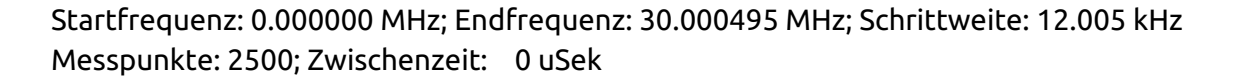

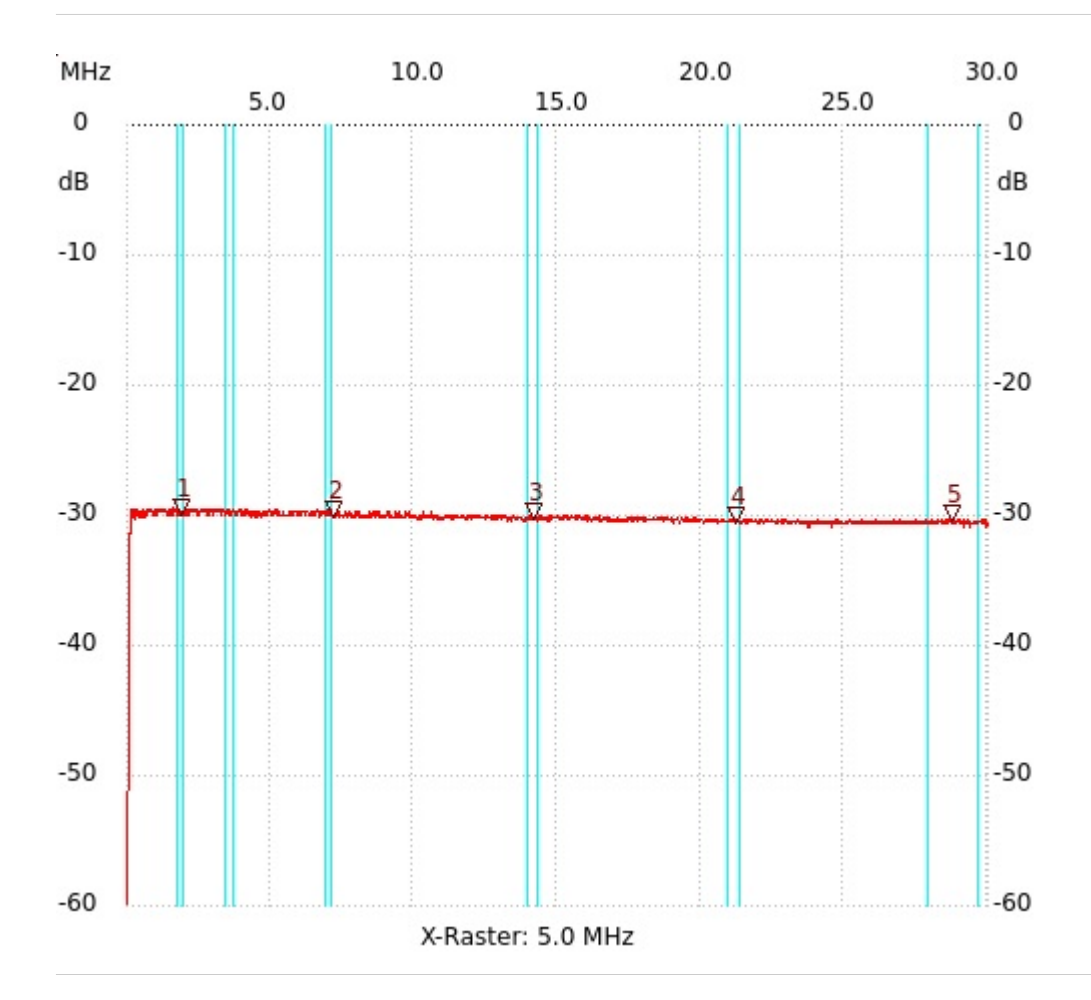

; Stromauskopplung TN23/14/7-4C65 Kanal1: -30.50dB

Kursor 1: 1.908795 MHz Kanal1: -29.93dB --------------------- Kursor 2: 7.166985 MHz Kanal1: -30.12dB --------------------- Kursor 3: 14.165900 MHz Kanal1: -30.31dB --------------------- Kursor 4: 21.224840 MHz Kanal1: -30.69dB --------------------- Kursor 5: 28.763980 MHz

```
---------------------
Kanal 1
max:-29.37dB 1.620675MHz
min:-69.53dB 0.000000MHz
    ---------------------
```